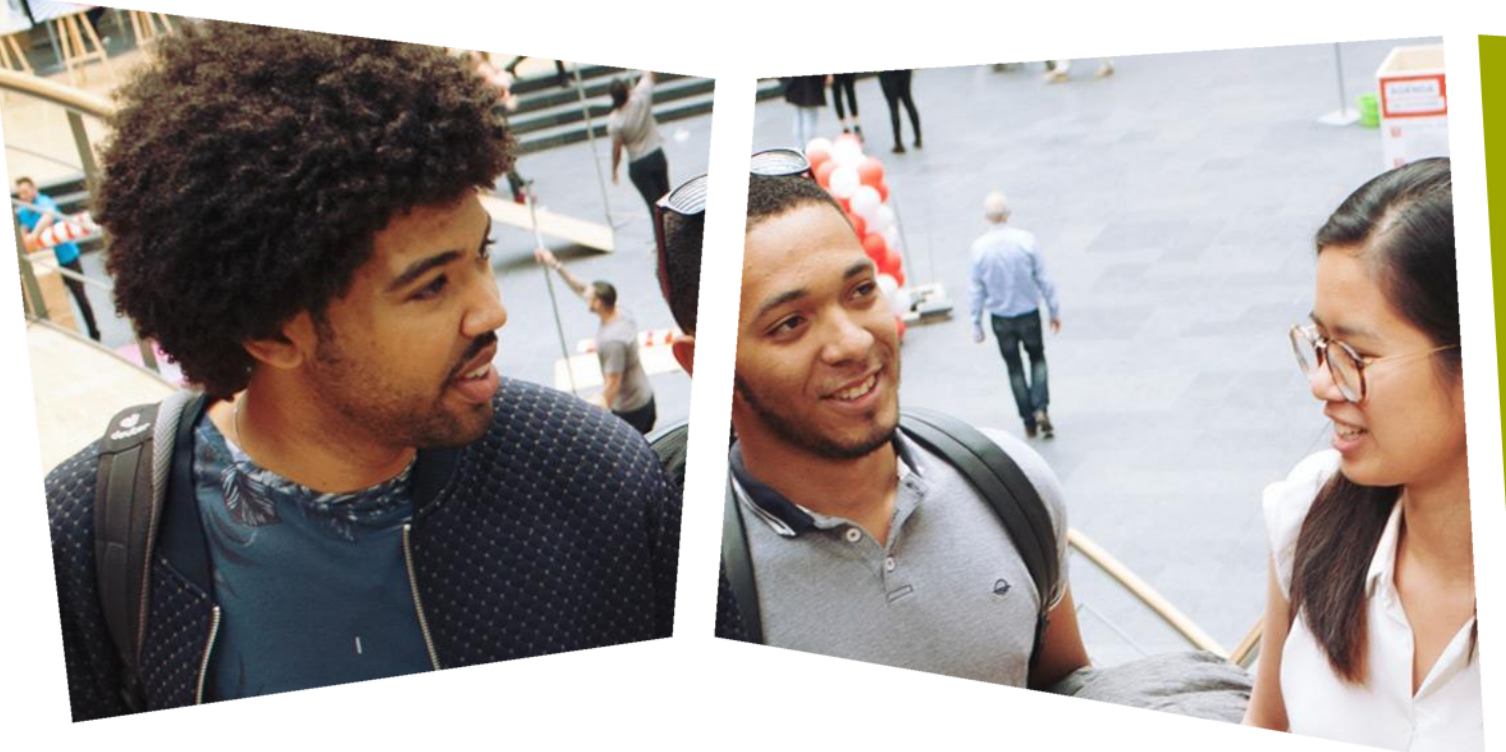

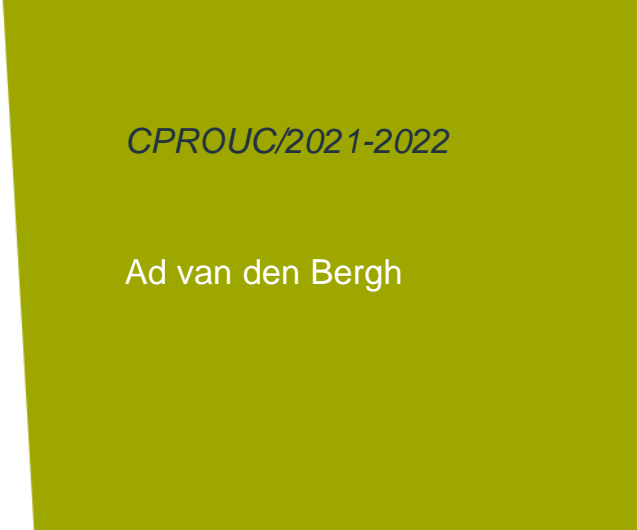

#### CPROUC

Bit- en Port-manipulatie Week 14 (Les 25 en 26)

#### DE HAAGSE HOGESCHOOL

#### Operatoren (Soorten)

- Met operatoren kunnen gegevens bewerkt worden.
- 5 soorten operatoren:
	- Arithmetic Operators rekenkundige bewerkingen
	- Comparison Operators vergelijkende operatoren
	- Boolean Operators Logische operatoren
	- Bitwise Operators
	- Compound Operators samengestelde operatoren

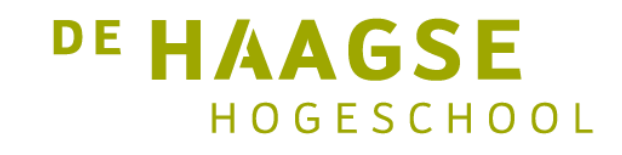

## Arithmetic Operators

- 5 soorten Operatoren:
	- **Arithmetic Operators – rekenkundige bewerkingen**
	- Comparison Operators vergelijkende operatoren
	- Boolean Operators Logische operatoren
	- Bitwise Operators
	- Compound Operators samengestelde operatoren
- **Arithmetic Operators - Operatoren voor te rekenen**:
	- Toekennen: **A=B** Slaat de waarde van variabele B op in de variabele A.
	- Optellen: **A+B** Telt de waarde van A bijde waarde van B op.
	- Aftrekken: **A-B** Trekt de waarde van B af van de waarde van A.
	- Vermenigvuldigen: **A\*B** Vermenigvuldigt de waarden van A met de waarde van B.
	- Delen **A/B** Deelt de teller A door de noemer B.
	- Modulo **A%B** Modulus operator en restwaarde na een deling van gehele getallen.

#### **DE HAAGSE**  $H O G F S CH O O L$

## Comparison Operators

- 5 soorten Operatoren:
	- Arithmetic Operators rekenkundige bewerkingen
	- **Comparison Operators - vergelijkende operatoren**
	- Boolean Operators Logische operatoren
	- **Bitwise Operators**
	- Compound Operators samengestelde operatoren
- **Comparison Operators – vergelijkende operatoren:**
	- Gelijk aan: (A==B) Als de 2 waarden gelijk zijn, dan is voorwaarde **true**.
	- Niet gelijk aan: (A!=B) Als de 2 waarden ongelijk zijn dan is voorwaarde **true**.
	- Kleiner dan: (A<B) Als A kleiner is dan B dan is voorwaarde **true**.
	- Groter dan: (A>B) Als A groter is dan B dan is voorwaarde **true**.
	- Kleiner of gelijk: (A<=B) Als A kleiner of gelijk is aan B dan is voorwaarde **true**.
	- Groter of gelijk: (A>=B) Als A groter of gelijk is aan B dan is voorwaarde **true**.

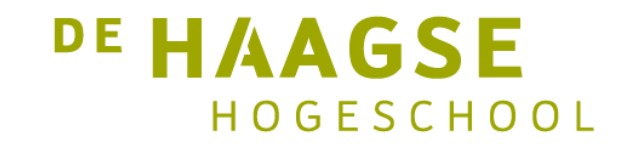

#### Boolean Operators

- 5 soorten Operatoren:
	- Arithmetic Operators rekenkundige bewerkingen
	- Comparison Operators vergelijkende operatoren
	- **Boolean Operators – Logische operatoren**
	- **Bitwise Operators**
	- Compound Operators samengestelde operatoren
- **Boolean Operators – logische operatoren:**
	- Logical AND: (A && B)
		- − Als beide waarden niet gelijk zijn aan 0, dan is voorwaarde **true**.
	- Logical OR:  $(A \parallel B)$ 
		- − Als minimaal één van de waarden ongelijk is aan 0, dan is voorwaarde **true**.
	- Logical NOT:  $!(A & B)$ 
		- − Inverteren van de voorwaarde. Als voorwaarde is **false** dan wordt voorwaarde **true**.

- 5 soorten Operatoren:
	- Arithmetic Operators rekenkundige bewerkingen
	- Comparison Operators vergelijkende operatoren
	- Boolean Operators Logische operatoren
	- **Bitwise Operators**
	- Compound Operators samengestelde operatoren
- **Bitwise Operators**
- Bitwise  $AND:$   $C = A & B$
- Kopieert een bit naar het resultaat als het bestaat in beide waarden.

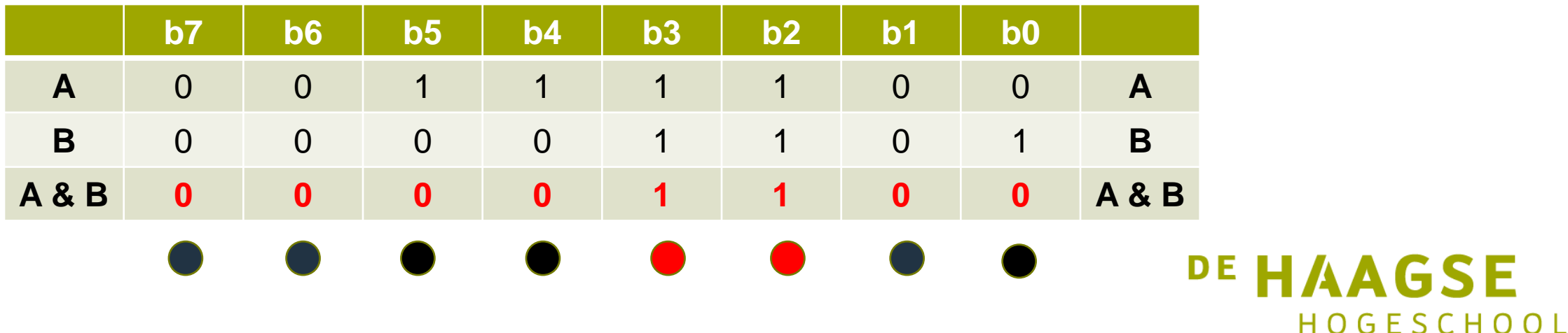

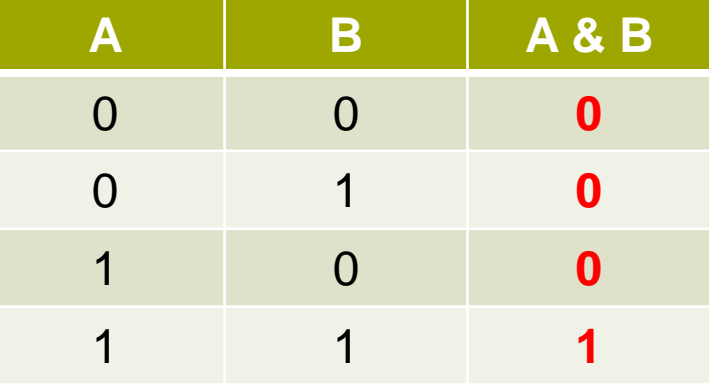

- 5 soorten Operatoren:
	- Arithmetic Operators rekenkundige bewerkingen
	- Comparison Operators vergelijkende operatoren
	- Boolean Operators Logische operatoren
	- **Bitwise Operators**
	- Compound Operators samengestelde operatoren
- **Bitwise Operators**
- Bitwise OR:  $C = A | B$
- Kopieert een bit naar het resultaat als het bestaat in beide waarden.

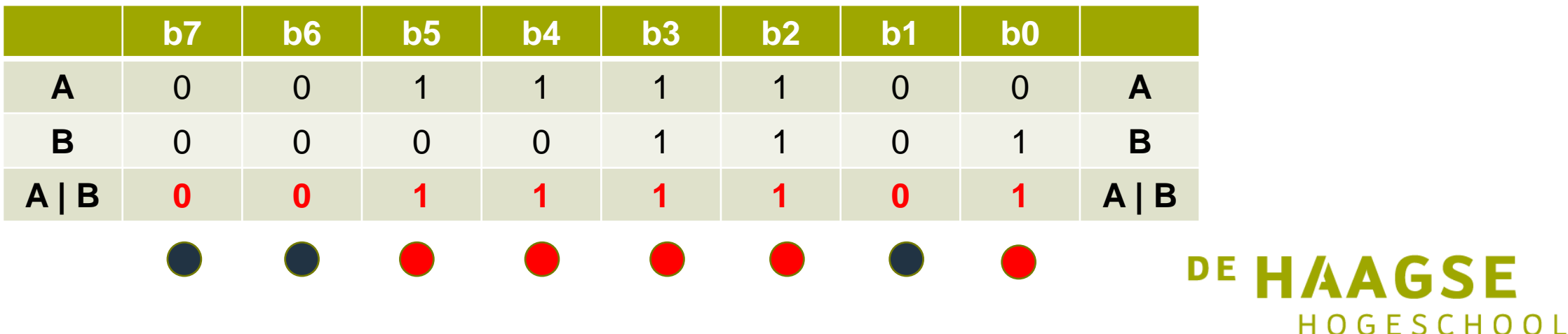

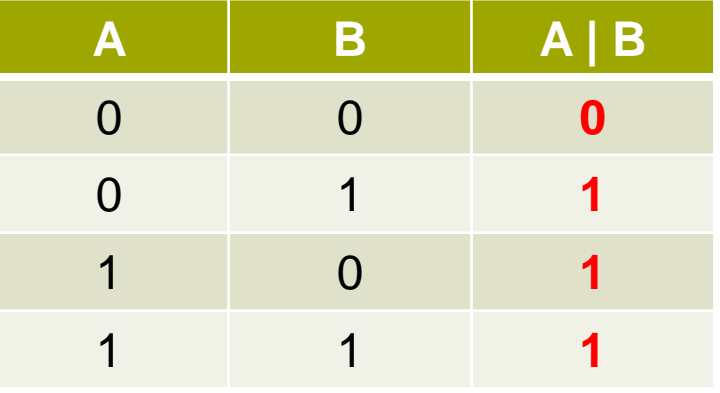

- 5 soorten Operatoren:
	- Arithmetic Operators rekenkundige bewerkingen
	- Comparison Operators vergelijkende operatoren
	- Boolean Operators Logische operatoren
	- **Bitwise Operators**
	- Compound Operators samengestelde operatoren
- **Bitwise Operators**
- Bitwise  $XOR:$   $C = A \wedge B$
- Kopieert een bit naar het resultaat als het bestaat in beide waarden.

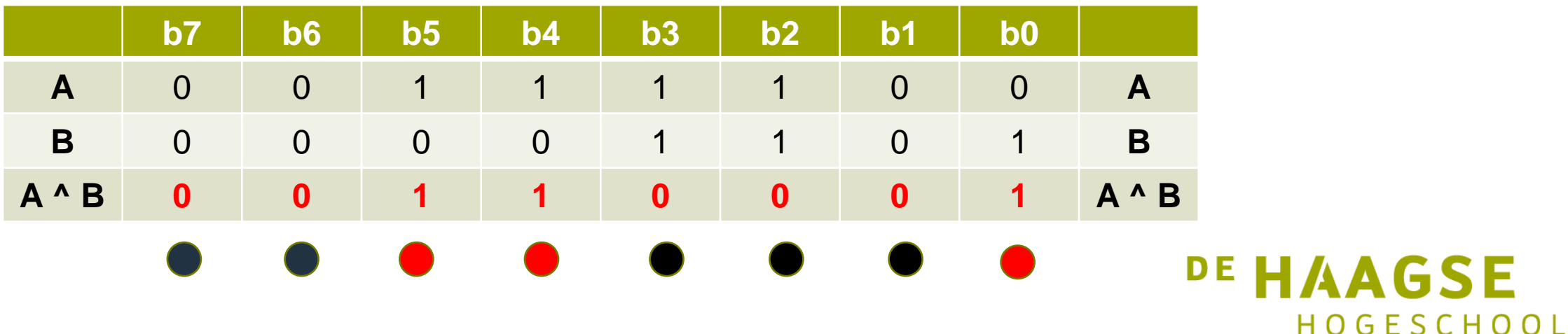

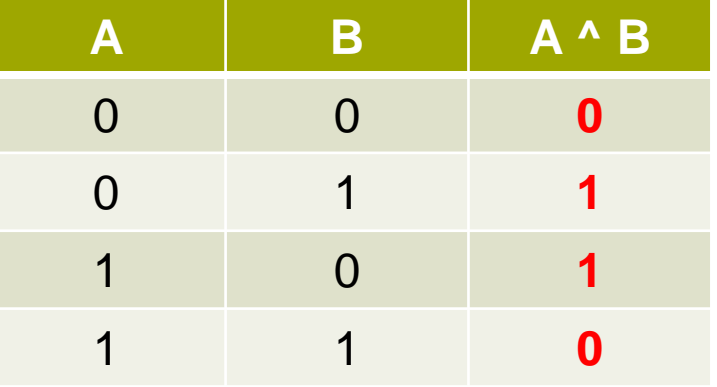

- 5 soorten Operatoren:
	- Arithmetic Operators rekenkundige bewerkingen
	- Comparison Operators vergelijkende operatoren
	- Boolean Operators Logische operatoren
	- **Bitwise Operators**
	- Compound Operators samengestelde operatoren
- **Bitwise Unary Operators**
- Bitwise NOT:  $\sim$  B
- Inverteert alle bits (flipping)

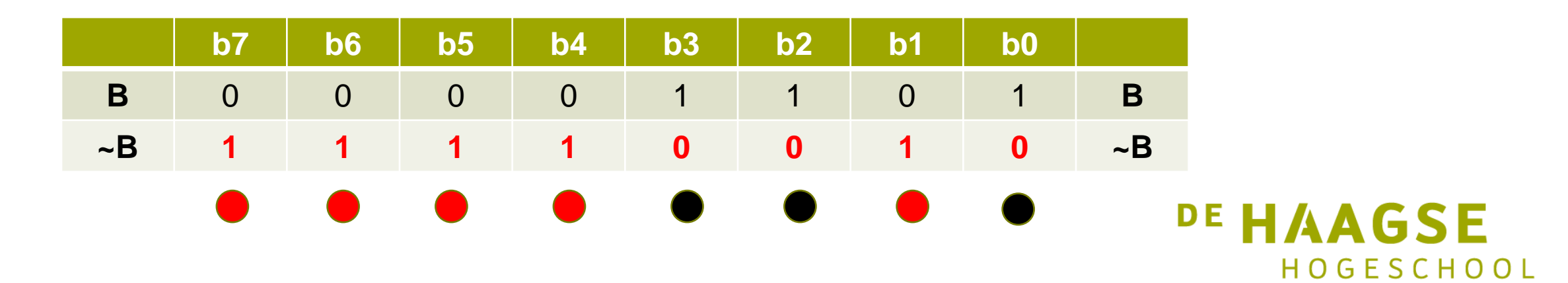

- 5 soorten Operatoren:
	- Arithmetic Operators rekenkundige bewerkingen
	- Comparison Operators vergelijkende operatoren
	- Boolean Operators Logische operatoren
	- **Bitwise Operators**
	- Compound Operators samengestelde operatoren
- **Bitwise Unary Operators**
- Bitwise SHIFT LEFT: B << 1
- Waarde van B wordt 1 bit naar links verschoven

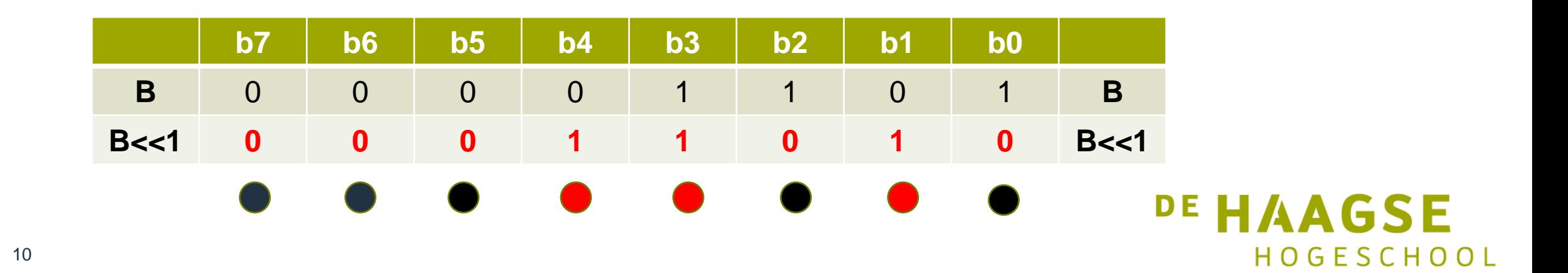

- 5 soorten Operatoren:
	- Arithmetic Operators rekenkundige bewerkingen
	- Comparison Operators vergelijkende operatoren
	- Boolean Operators Logische operatoren
	- **Bitwise Operators**
	- Compound Operators samengestelde operatoren
- **Bitwise Unary Operators**
- Bitwise SHIFT LEFT: B << 2
- Waarde van B wordt 2 bits naar links verschoven

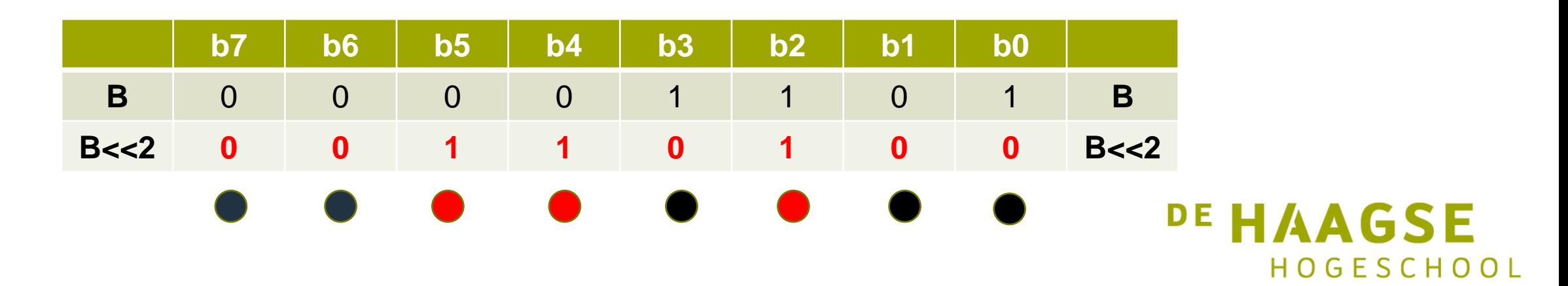

- 5 soorten Operatoren:
	- Arithmetic Operators rekenkundige bewerkingen
	- Comparison Operators vergelijkende operatoren
	- Boolean Operators Logische operatoren
	- **Bitwise Operators**
	- Compound Operators samengestelde operatoren
- **Bitwise Unary Operators**
- Bitwise SHIFT RIGHT: B >> 1
- Waarde van B wordt 1 bit naar rechts verschoven

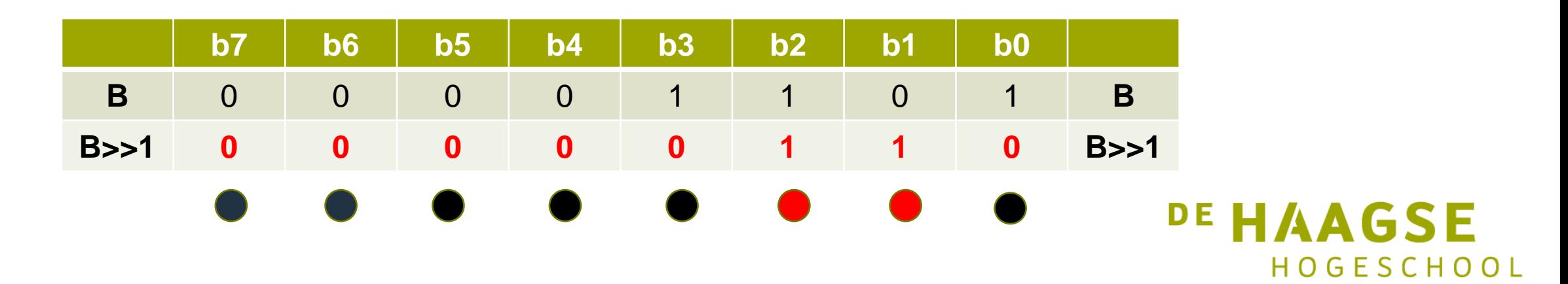

- 5 soorten Operatoren:
	- Arithmetic Operators rekenkundige bewerkingen
	- Comparison Operators vergelijkende operatoren
	- Boolean Operators Logische operatoren
	- **Bitwise Operators**
	- Compound Operators samengestelde operatoren
- **Bitwise Unary Operators**
- Bitwise SHIFT RIGHT: B >> 2
- Waarde van B wordt 2 bits naar rechts verschoven

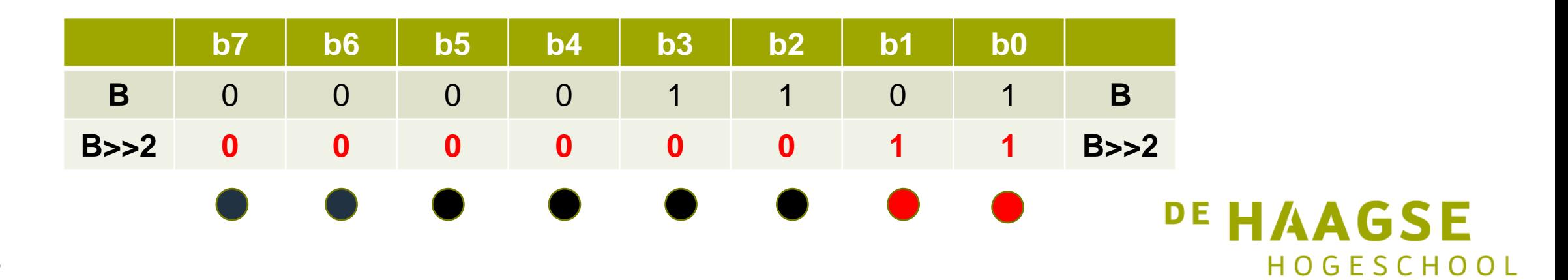

## Compound Operators

- 5 soorten Operatoren:
	- Arithmetic Operators rekenkundige bewerkingen
	- Comparison Operators vergelijkende operatoren
	- Boolean Operators Logische operatoren
	- **Bitwise Operators**
	- **Compound Operators – samengestelde operatoren**
- **Compound Operators – samengestelde operatoren:**
	- Verkorte schrijfwijze:
	- $A++$ ;  $A = A + 1$ ;
	- $A--;$   $A = A 1;$
	- $A + B$ ;  $A = A + B$ ;
	- $A = B$ ;  $A = A B$ ;
	- $A^* = B$ ;  $A = A^* B$ ;
	- $A / = B$ ;  $A = A / B$ ;
	- $A \% = B; A = A \% B;$
	- $A \& B$ ;  $A = A \& B$ ; // Bitwise AND
	- $A \models B$ ;  $A = A \mid B$ ; // Bitwise OR

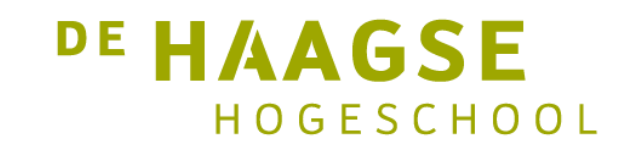

```
0 | 1 | 0 | 1 | 0 | 1 | 0 | 1 ABitwise Operatoren toepassen(1)
                                                      0 0 0 0 1 0 1 0 B
• Andere naam: Bitmanipulatie
                                               XOR
                                                                          A<sup>AB</sup>
• Voorbeeld met bitwise XOR : encryptie
void loop() {
                                                      0 0 0 0 1 0 1 0 B
  //Voorbeeld encryptie eerst 0x55 laten zien
  // daarna XOR met 0x0A en nog een keer
                                               XOR
  waarde = 0b01010101; // = bin 01010101 = 0x55 = dec 85 0 1 0 1 0
  Serial.print("waarde = "); Serial.println(waarde);
  stuurLedsAan(waarde);
  delay(1000);<br>waarde = waarde ^ 0b00001010; // = bin 01011111 = dec 95
  delay(1000);
                                                         terug te halen 
  Serial.print ("waarde = "); Serial.println (waarde);
  stuurLedsAan(waarde);
                                                          met sleutel Bdelay(1000);
  waarde = waarde \land 0b00001010; // = bin 01010101 = dec 85
  Serial.print ("waarde = "); Serial.println (waarde);
  stuurLedsAan(waarde);
  delay(1000):
                                                              DE HAAGSE
```
HOGESCHOOL

## Bitwise Operatoren toepassen(2)

• In stuurLedsAan() ook **Bitmanipulatie**

```
void stuurLedsAan(uint8 t getal) {
                   int i = 1;
                   uint8 t hulp;
Bitwise AND for (uint8_t k = 0; k < aantalLEDs; k++) {
                     hulp = getal & j; // bitwise AND
                     if (hulp) {
                       digitalWrite(ledPins[k], AAN); // zet de LED aan
                     \} else \{digitalWrite(ledPins[k], UIT); // zet de LED uit
    Shift Left
                     j = j \ll 1;
```
16 Wat is de functie van stuurLedsAan()? Waarde van getal op 8 leds zichtbaar maken.

**DE HAAGSE** HOGESCHOOL

## Bitwise Operatoren toepassen(3)

```
• In loop() kan nu looplicht (KnightRider) gemaakt worden:
void loop() { }waarde = 0b00000001;for (i = 0; i < aantalLEDs; i^{++}) {
    Serial.print ("waarde = "); Serial.println (waarde);
    stuurLedsAan(waarde);
    wacht = analogRead(0); // waarde van de potmeter (max 1023)
    delay (wacht);waarde = waarde << 1;
  ł
  waarde = 0b01000000:for (i = 0; i < aantalLEDs-2; i++) {
    Serial.print ("waarde = "); Serial.println (waarde);
    stuurLedsAan(waarde);
    wacht = analogRead(0); // waarde van de potmeter (max 1023)
    delay (wacht);waarde = waarde >> 1;
```
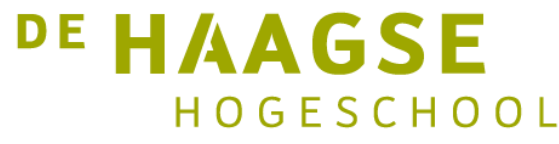

### Portmanipulation

18

- Arduino heeft HAL-instructies gemaakt om eenvoudig 1 outputpin te kunnen besturen
- Bijv. **digitalWrite**( 13, **HIGH**);
- Waarde op uitgangen (leds) moet met een functie, zoals **stuurLedsAan**(**uint8\_t** getal); uit de vorige les: encryptie

HOGESCHOOL

```
void stuurLedsAan(uint8 t getal) {
                                                Dat kan 
 int i = 1;
 uint8 t hulp;
 for (uint8 t k = 0; k < aantalLEDs; k++) {
                                            SNELLER !hulp = qetal & j; // bitwise AND
   if (hulp) {
     digitalWrite(ledPins[k], AAN); // zet de LED aan
   \} else \{digitalWrite(ledPins[k], UIT); // zet de LED uit
   i = i \ll 1;
                                                         DE HAAGSE
```
#### Poort manipulatie

- Bij poort manipulatie worden de 8 bits poorten direct geschreven (outputs) of ingelezen (inputs).
- Ideaal als bijv. tellerstanden zichtbaar gemaakt moeten worden.
- Hoe zat het ook alweer met die poorten van de ATmega328?

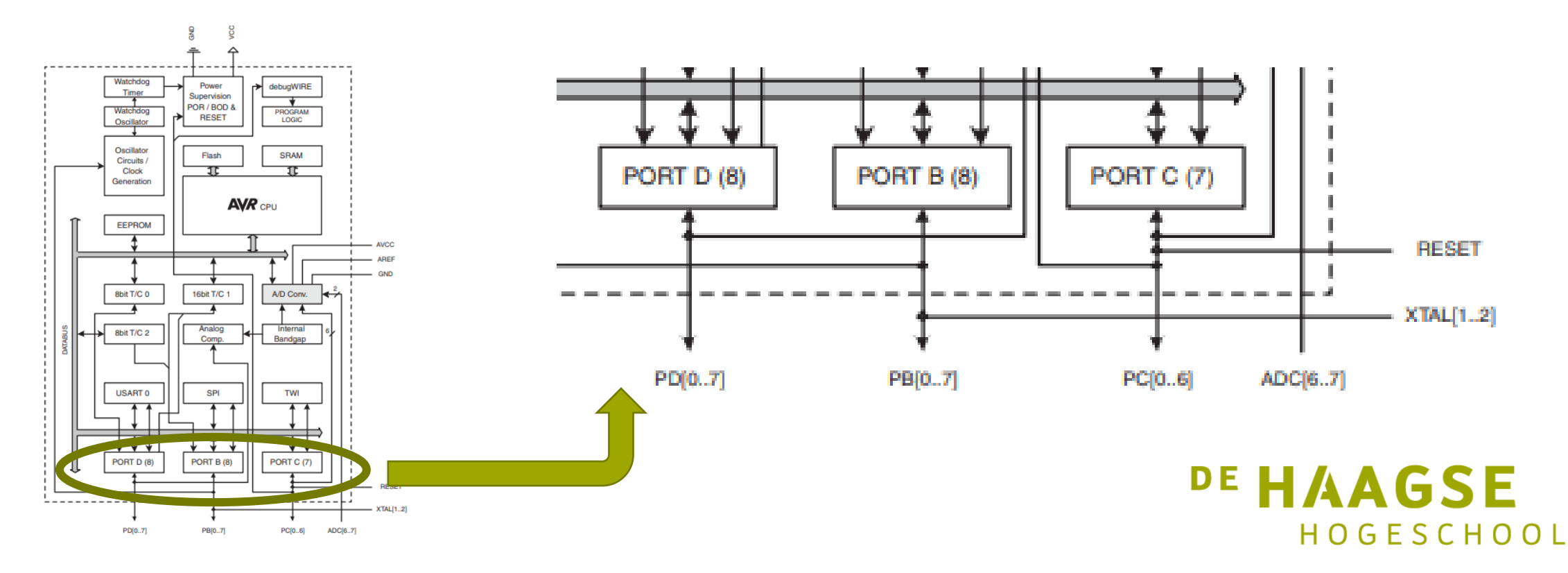

## Poorten op de Arduino UNO

- 3 Poorten:
	- 1. Port B (digitale pin 8 t/m 13)
	- 2. Port C (analoge inputs 0 t/m 5)
	- 3. Port D (digitale pin 0 t/m 7)

Let op: pin 0 en 1 zijn gereserveerd voor seriële communicatie en kunnen bij gebruik problemen opleveren bij programmeren en debuggen.

- ledere poort heeft 3 registers:
	- 1. een Data Direction Register, waarin wordt bepaald of het om een in- of uitgang gaat.
	- 2. Een PORT register, die beheert of de output HIGH of LOW is.
	- 3. Een PIN register, die de status van de INPUT pins weergeeft, die als input geset zijn met pinMode().
- De Arduino compiler kent de namen van de variabelen:
	- Data Direction Registers: DDRB, DDRC en DDRD (hoofdletters) maar geeft ze geen ander kleurtje!)
	- Port registers: PORTB, PORTC en PORTD (zowel te schrijven als te lezen)
	- PIN registers: PINB, PINC en PIND (alleen te lezen)

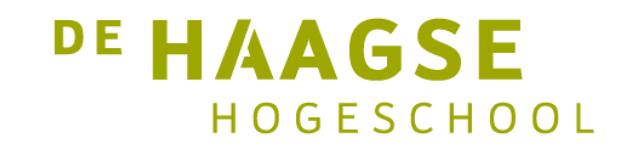

#### Rotary encoder

• In het volgende voorbeeld wordt een rotary encoder gebruikt om een tellerstand te genereren, waarna de tellerstand zichtbaar gemaakt wordt op 6 bits van PortB van pin 13 t/m pin 8

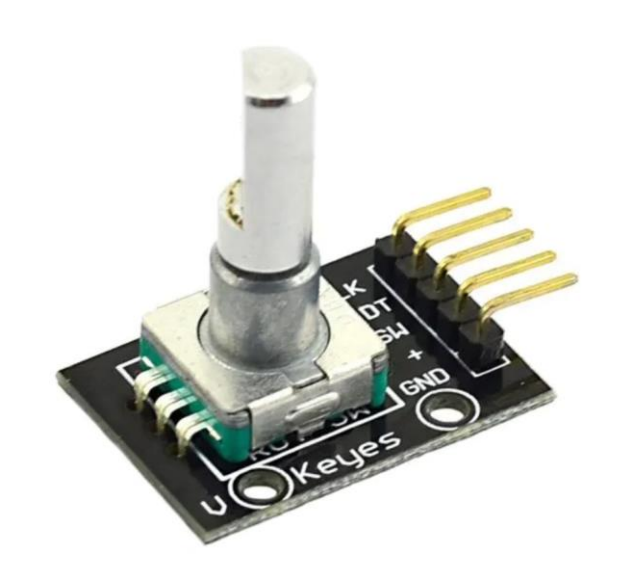

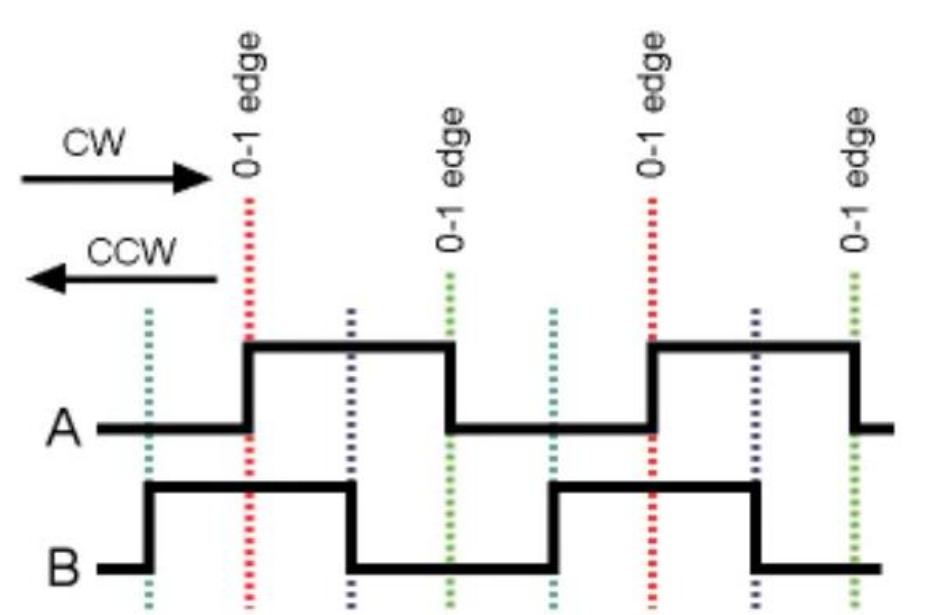

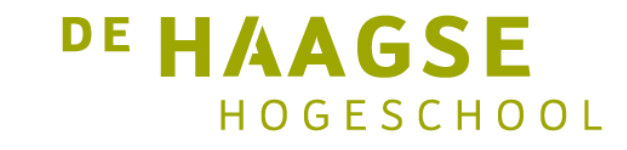

#### Voorbeeld: 6 bits teller met rotary encoder (setup)

```
uint8 t teller = 32;
unsigned long actueleTijd;
unsigned long cyclusTijd;
const int pin A = 2; // pin 2 de CLK aansluiting van de Rotary encoder
const int pin B = 3; // pin 3 De DT aansluiting van de Rotary encoder
const int SW = 4; // pin 4 de switch van de rotary encoder
unsigned char encoder A;
unsigned char encoder B;
unsigned char encoder A vorige=0;
void setup() {
 pinMode(pin A, INPUT PULLUP);
 pinMode(pin B, INPUT PULLUP);
 pinMode(SW, INPUT PULLUP);
  \texttt{Serial}. begin (9600);
  DDRB =0xFF; // PortB als uitgangen pin 13 tm pin 8
  \text{actueleTijd} = \text{millis}();
  cyclusTijd = actueleTijd;
```
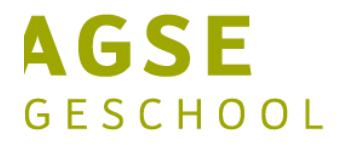

## Voorbeeld: 6 bits teller met rotary encoder (loop)

```
void loop() {
 // haal de verstreken tijd op sinds laatste sample
 \text{actueleTijd} = \text{millis}();
 if(actueleTijd >= (cyclusTijd + 5)){
   // 5ms sinds de laatste test van de encoder = 200Hz
    encoder A = digitalRead(pin A); // Lees de waarde van de encoder pins
   encoder B = digitalRead(pin B);
   if((!encoder A) && (encoder A vorige)){
     // A is van hoog naar laag gegaan
     if(encoder B) {
       // B is hoog, dus de encoder is "met de klok mee" (naar rechts) gedraaid
       // verhoog de teler, tot maximaal 255 (8 bits)
       if(teller+1 \leq 64) teller++;
      \mathcal{F}else {
       // B is laag, dus de encoder is "tegen de klok in" (naar links) gedraaid
       // verlaag de teller, tot minimaal 0
       if(teller - 1 >= 0) teller--;
    encoder A vorige = encoder A; // Sla de waarde van A op voor de volgende keer
   if (!digitalRead(SW)) teller = 64; // als toets wordt gedrukt
   // Stuur de tellerstand naar de monitor
    Serial.println(teller);
    PORTB = \simteller; // inverteren omdat de led aan = 0
   cyclusTiid = actueleTiid; // actualiseer de cyclusTijd
  \mathbf{I}// Hier kunnen andere activiteiten worden uitgevoerd (wel binnen 5 ms blijven)
```
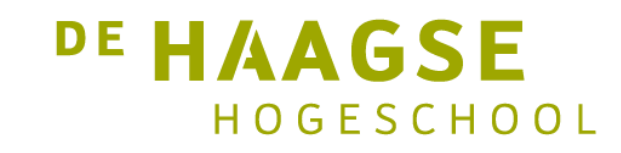

# Voorbeeld: 6 bits teller met port inputs(loop)

Hieronder is het gedeelte te zien om ook de signalen A en B via poortmanipulatie binnen te halen:

```
void setup() {
  pinMode(pin A, INPUT PULLUP);
  pinMode(pin B, INPUT PULLUP);
  pinMode(SW, INPUT PULLUP);
  Serial.begin(9600);
  DDRB =0xFF; // PortB als uitgangen pin 13 tm pin 8
  DDRD = B11100011; // Pin A op 2 en Pin B op 3 en SW op 4
  \text{actueleTijd} = \text{millis}();
  cyclic = actueleTijd;void loop() {
  // haal de verstreken tijd op sinds laatste sample
  \text{actueleTijd} = \text{millis}();
  if(actueleTijd >= (cyclusTijd + 5)){
     // 5ms sinds de laatste test van de encoder = 200Hz
{portWaarde = PIND & B00011100;encoder A = portWaarde & B00000100; // A op 2
    encoder_B = portWaarde & B00001000;; // B op 3
    if((!encoder A) && (encoder A vorige)){
       // A is van hoog naar laag gegaan
```
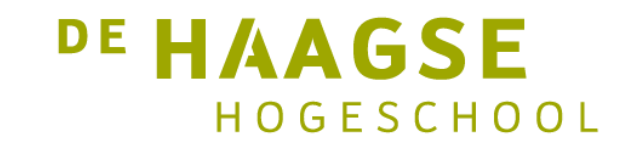

## Nadelen gebruik poort manipulatie

- Naast het grote voordeel van snelheid zijn er ook nadelen bij het gebruik van poortmanipulatie:
- De code is veel moeilijker te debuggen én te onderhouden (fout zoeken)
- De code is minder "portable" (niet eenvoudig over te zetten naar andere systemen (hardware met andere I/O poorten).
	- − **digitalRead**() en **digitalWrite**() werkt wel op alle Atmel processoren
- Grote kans op onverwachte fouten.
	- − Voorbeeld: DDRD = B11111110; zorgt ervoor dat pin 0 een input is wat de ontvangpin RX is. Als je ergens in de sketch  $DDPD =$ B11111111; zet, wordt het opeens een output en je ontvangt helemaal niets meer.
- **Voordelen:** snelheid en alle outputs gelijk veranderd en minder geheugen<br>**DE HAAGSE** nodig. HOGESCHOOL

let's change